# **10 th Class Computer Science**

# **Question Bank**

**(For Differently Abled Students)**

**Punjab School Education Board, S.A.S. Nagar Mohali**

# **Chapter 1st**

# **Office Tools**

**Que:1 Multiple Choice Questions:**

- **I. Which of the following is an example of office tool?**
	- **a. MS Word**
	- **b. Google Slides**
	- **c. MS PowerPoint**
	- **d. All of these**
- **II. Which of the following is the example of Word Processor?**
	- **a. Google Docs**
	- **b. Google Sheets**
	- **c. Google Drive**
	- **d. MS Excel**
- **III. Which of the following is not an example of Google's Online Office Tool?**
	- **a. Google Slides**
	- **b. Google Docs**
	- **c. OpenOffice Writer**
	- **d. Google Sheets**
- **IV. Which softwares are designed to operate, control and extend the processing capabilities of the computer itself?**
	- **a. Application Software**
	- **b. System Software**
	- **c. Google's online office tools**
	- **d. All of these**
- **V.** \_\_\_\_\_\_\_\_\_\_ **is a set of programs that enable a user to perform some specific task.**
	- **a. Software**
	- **b. Hardware**
	- **c. Language Translators**
	- **d. Prog. Languages**
- **VI. After setting the option "Anyone with the link", we can set one of the following access levels using the drop-down menu for sharing the file created in Google Docs?**
	- **a. Viewer**
	- **b. Commenter**
	- **c. Editor**
	- **d. Any of these**
- **VII. Multimedia is a form of communication that combines different forms of contents such as text, audio, images, animations, or video into a single presentation.**
	- **a. Multimedia**
	- **b. Hypermedia**
	- **c. Presentation**
	- **d. Word Processors**
	- **Ans: 1. d. All of these**
		- **2. a. Google Docs**
		- **3. c. OpenOffice Writer**
		- **4. b. System Software**
		- **5. a. Software**
		- **6. d. Any of these**

# **Que:2 Fill in the Blanks**

- **1. Application Softwares are also known as \_\_\_\_\_\_\_\_\_\_\_\_\_\_\_\_\_\_\_\_**
- **2. System softwares are usually written in \_\_\_\_\_\_\_\_\_ Computer Programming Languages.**
- **3. Various types of Office Tools also fall in the category of \_\_\_\_\_\_\_\_\_\_\_\_\_\_ softwares.**
- **4. \_\_\_\_\_\_\_\_\_\_\_\_\_ is a software that allows users to process and analyze tabular data easily.**
- **5. \_\_\_\_\_\_\_\_\_\_\_\_\_\_\_\_ is a free online word processor.**
- **6. \_\_\_\_\_\_\_\_\_\_\_\_\_\_\_ is a free online spreadsheet web application.**
- **7. A software for creating, storing and manipulating text documents is called word processor.**

#### **Ans: 1. End-User Applications**

- **2. Low-Level Programming languages**
- **3. Application Softwares**
- **4. Spreadsheet**
- **5. Google Docs**
- **6. Google Sheets**
- **7. Word Processors**

#### **Que:3 Short Answer Type Questions**

- **Que:I Define the term Office Tools?**
- **Que:II What is Application Software?**

#### **Que:III Write some examples of Word Processor Tools?**

#### **Que:IV Write about Multimedia Tools.**

**Que:V Explain Google Docs.**

**Que:VI Write the name of any three online office tools.**

**Que:VIIFor what purpose we use presentation tool?**

# **Que:4 Long Answer Type Questions**

**Que:I What are Software's? Explain different types of softwares?**

**Que:II What are the advantages and disadvantages of using online office tools?**

**Que:III Compare Offline and Online Office Tools.**

**Que:IV Once a file is opened in Google Docs, what are the various modes that we can use in it?**

**Chapter – 2 nd**

#### **HTML PART-I**

**Q:I Multiple Choice Questions:**

- **1. \_\_\_\_\_\_\_\_\_\_\_\_\_\_\_\_\_\_ is a collection of websites or web pages.**
	- **a. World Wide Web**
	- **b. Web Sites**
	- **c. HTML**
	- **d. Hyper Text**
- **2. \_\_\_\_\_\_\_\_\_\_\_\_\_\_\_\_\_ is the text which contains links to other web pages.** 
	- **a. Static Text**
	- **b. Hyper Text**
	- **c. Plain Text**
	- **d. All of these**
- **3. To view the output of HTML program, we have to open it in the**

# **a. Text Editor**

**\_\_\_\_\_\_\_\_\_\_\_\_\_\_\_**

- **b. Word Processor**
- **c. File Explorer**
- **d. Web Browser**

**4. \_\_\_\_\_\_\_\_\_\_\_\_ are used to provide additional information about HTML tags.**

- **a. Paired tags**
- **b. Unpaired Tags**
- **c. meta-data**
- **d. Attributes**

# **5. \_\_\_\_\_\_\_\_\_\_ tag is used to create scrollable texts and images within a web page.**

- **a. <title>**
- **b. <center>**
- **c. <marquee>**
- d. <sup>
- **6. In HTML, \_\_\_\_\_\_\_\_\_\_ tag is used to apply bold effect.**
	- **a. <bold>**
	- $b. < b$
	- **c. <br>**
	- **d. None of these**

**Ans: 1. a. World Wide Web** 

- **2. b. Hyper Text**
- **3. d. Web Browser**
- **4. d. Attributes**
- **5. c. <marquee>**
- **6. b. <b>**

# **Q:II Fill in the Blanks**

- **1. Paired Tags are also known as \_\_\_\_\_\_\_\_\_\_\_\_\_\_ tags.**
- **2. \_\_\_\_\_\_\_\_ part contains all those contents that are displayed on the web page to the end user.**
- **3. <! DOCTYPE html> tag describes the \_\_\_\_\_\_\_\_\_ of HTML.**
- **4. \_\_\_\_\_\_\_\_\_\_\_\_\_ tag is used to insert a single line break.**
- **5. \_\_\_\_\_\_\_\_\_\_\_\_\_\_ tag is used to add a subscript text to the HTML document.**
- **6. \_\_\_\_\_\_\_\_\_\_\_ attribute is used to set the background image for the HTML document.**

**Ans: 1. Container Tags**

- **2. Body**
- **3. Version 5**
- **4. <br>**
- **5. <sub>**
- **6. background**

**Q:III Write the full forms of the following HTML tags:**

- **1. <b> Bold**
- **2. <i> Italic**
- **3. <u> Underline**
- **4. <s> Strikethrough**
- **5. <p> Paragraph**
- **6. <tt> Teletype Text**
- **7. <hr> Horizontal Ruler**
- **8. <br> Break Line**
- **9. <sup> Superscript**
- 10.<sub> Subscript
- **Q:IV Short Answer Type Questions**
- **Q:1 What is HTML?**

**Q:2 Write the name of softwares required for HTML programming.**

- **Q:3 What are attributes?**
- **Q:4 Write the name of any five tags used for formatting in HTML.**
- **Q:5 How will you scroll text and images in HTML document?**

**Q:6 What tags are used to create headings in HTML and how many levels of heading tags can be used?**

# **Q:V Long Answer Type Questions**

**Q:1 What are Tags? Explain different types of tags used in HTML.**

**Q:2 How will you work with fonts in the HTML document?**

**Q:3 Explain about the body part of the HTML document? How will you format it?**

# **Chapter – 3rd**

# **HTML PART-II**

**Que:I Multiple Choice Questions:**

- **1. Which of the following list is not used in HTML documents?**
	- **a. Bulleted List**
	- **b. Numbered List**
	- **c. Ordered List**
	- **d. Data List**

# **2. Which of the following tag is used to define the list items in the ordered and unordered lists?**

- **a. <OL>**
- **b. <UL>**
- **c. <LI>**
- **d. <DT>**
- **3. \_\_\_\_\_\_\_\_\_ tag is used to create a table row in the HTML document.**
	- **a. <Row>**
	- **b. <Table Row>**
	- **c. <TR>**
	- **d. <R>**
- **4. By using \_\_\_\_\_\_\_\_\_\_\_\_ attribute, we can define space between table cells.**
	- **a. Cellspacing**
	- **b. Cellpadding**
	- **c. Rowspan**
	- **d. Colspan**

**5. We will use \_\_\_\_\_\_\_ attribute if we want to merge cells of two or more rows into a single cell.**

- **a. Cellspacing**
- **b. Cellpadding**
- **c. Rowspan**
- **d. Colspan**

**6. \_\_\_\_\_\_\_\_\_\_\_\_ tag is used to created numbered lists in HTML.**

- **a. <UL>**
- **b. <OL>**
- **c. <DL>**
- **d. <LI>**
- **Ans: 1. d. Data List 2. c. <LI> 3. c. <TR> 4. a. Cellspacing 5. c. Rowspan 6. b. <OL>**

# **Que:II Write the full forms of the following tags or attributes:**

- **1. <OL> Ordered List**
- **2. <UL> Unordered List**
- **3. <DL> Definition List**
- **4. <LI> List Item**
- **5. <DT> Definition Title**
- **6. <DD> Definition Data**
- **7. <TR> Table Row**
- **8. <TH> Table Heading**
- **9. <TD> Table Data**

#### **Que:III Fill in the Blanks:**

- **1. In HTML documents, we can create and use \_\_\_\_\_\_\_\_\_\_ different types of lists.**
- **2. In \_\_\_\_\_\_\_\_\_\_\_\_\_\_ list, all the list items are marked with bullets.**
- **3. A \_\_\_\_\_\_\_\_\_\_\_ list is a list within a list.**
- **4. \_\_\_\_\_\_\_\_\_\_\_\_\_\_\_\_\_ tag is used to define the Table Headings.**
- **5. We can set the vertical alignment of only cell-contents using \_\_\_\_\_\_\_\_\_\_\_ attribute.**
- **6. \_\_\_\_\_\_\_\_\_\_\_\_\_\_ represents the distance between the cell border and the content of a cell.**

#### **Ans: 1. Three**

- **2. Unordered List**
- **3. Nested**
- **4. <TH>**
- **5. Valign**
- **6. Cellpadding**

**Que:IV Short Answer Type Questions:**

**Q:1 What is Definition List.**

**Q:2 What is Ordered List? Write the name of tag and attributes for creating ordered lists.**

**Q:3 Write the name of various basic tags used for creating tables in HTML.**

**Q:4 How will you merge cells of HTML table?**

**Q:5 Explain the various attributes of <table> tag used for formatting its background.**

**Q:6 How will you define a title for the HTML table?**

**Q:7 How can you change the horizontal and vertical alignment of table's cell contents?**

# **Que:V Long Answer Type of Questions**

**Q:1 What are tables? Explain the basic tags used for creating a table in the HTML document.**

**Q:2 What is Cell Padding and Cell Spacing? Explain with suitable example.**

**Q:3 Differentiate between Ordered List and Unordered List.**

**Q:4 For what purpose, Colspan and Rowspan attributes are used? Explain with suitable example.**

#### **Chapter – 4 th**

#### **HTML PART – III**

#### **Que:I Multiple Choice Questions:**

- **1. \_\_\_\_\_\_\_\_\_\_\_\_\_\_\_\_ URL gives complete location to a resource (file).** 
	- **a. Relative**
	- **b. Absolute**
	- **c. Internal**
	- **d. External**
- **2. Which tag is used to add an image in HTML document?**
	- **a. <picture>**
	- **b.** <pic>
	- **c. <image>**
	- **d. <img>**
- **3. Which of the following attribute is not used by anchor tag in HTML?**
	- **a. href**
	- **b. src**
	- **c. target**
	- **d. title**
- **4. A \_\_\_\_\_\_\_\_\_\_\_\_\_\_\_\_ link is underlined and shown in purple color by default.**
	- **a. Unvisited Link**
	- **b. Visited Link**
	- **c. Active Link**
	- **d. None of these**
- **5. Which HTTP method is used to send form-data to web server?**
- **a. GET and SET**
- **b. GET and POST**
- **c. POST and SEND**
- **d. GET and SEND**

# **6. Which of the following form control is used to accept multiple lines of text in the web page?**

- **a. Textbox**
- **b. Dropdown Box**
- **c. Password Field**
- **d. TextArea**
- **7. Which of the following button is used to send form data to web server?**
	- **a. Image Button**
	- **b. Save Button**
	- **c. Submit Button**
	- **d. Reset Button**
	- **Ans: 1. b. Absolute 2. d. <img> 3. b. src 4. b. Visited Link 5. b. GET and POST 6. d. TextArea 7. c. Submit Button**

# **Que:II Fill in the Blanks:**

- **1. In relative paths, \_\_\_\_\_\_ delimiter points to the parent folder of the current working file.**
- **2. Every image tag has a \_\_\_\_\_\_\_\_\_ attribute which tells the browser where to find the image that we want to display.**
- **3. Named anchors are also called \_\_\_\_\_\_\_\_\_\_\_\_\_\_\_\_\_\_\_.**
- **4. Form submission with \_\_\_\_\_\_\_\_\_\_\_ HTTP method cannot be bookmarked**
- **5. \_\_\_\_\_\_\_\_\_\_\_\_\_\_\_\_\_\_ is nothing but prioritizing tasks for website completion.**
- **6. \_\_\_\_\_\_\_\_\_\_ allows a user to select zero or more options from a limited set of choices.**
- **7. \_\_\_\_\_\_\_\_\_\_\_\_ means updating the contents & design of the website.**

**Ans: 1. ./**

- **2. src**
- **3. Bookmarks**
- **4. POST**
- **5. Planning**
- **6. Checkboxes**
- **7. Maintenance**

**Que:III Write the full forms of the following:**

- **1. URL Uniform Resource Locater**
- **2. GIF Graphics Interchange Format**
- **3. PNG Portable Network Graphics**
- **4. JPEG Joint Photographic Expert**
- **5. HREF Hypertext Reference**
- **6. SRC Source**
- **7. <A> Anchor Tag**
- **8. <IMG> Image Tag**

# **Que:IV Short Answer Type Questions:**

- **Q:1 How will you insert an image in the HTML document?**
- **Q:2 What is Hyperlink?**
- **Q:3 What are Forms?**
- **Q:4 Write the name of various controls used in the web forms.**
- **Q:5 What are the different types of buttons used in the HTML forms?**
- **Q:6 What is Web Development?**
- **Q:7 Explain about the various attributes used in form tag.**

# **Que:V Long Answer Type Questions:**

- **Q:1 What is URL? Explain different types of URL.**
- **Q:2 Explain the various text input controls used in web forms.**
- **Q:3 What are the various phases of web development?**
- **Q:4 What are links? Explain the various states of links in web pages.**

# **Chapter 5th**

# **Operating System**

**Que:I Multiple choice questions:**

- **1. An operating system is a \_\_\_\_\_\_\_\_\_\_\_**
	- **a. Terminal**
	- **b. System Software**
	- **c. Application Software**
	- **d. Processor**
- **2. \_\_\_\_\_\_\_\_\_\_\_\_\_\_\_ refers to keeping several programs in different parts of the main memory at the same time and executing them concurrently.**
	- **a. Multi-application**
	- **b. Multi-processing**
	- **c. Multi-programming**
	- **d. Multi timing**

**3. The users of \_\_\_\_\_\_\_\_\_ operating system does not interact with the computer directly.**

- **a. Batch Processing System**
- **b. Time Sharing System**
- **c. Network Operating System**
- **d. Distributed system**

**4. A \_\_\_\_\_\_\_\_\_\_ acts as a security guard between the internet and our local area network.**

- **a. Operating System**
- **b. Processor**
- **c. Firewall**
- **d. Security Threat**

# **5. GUI stands for \_\_\_\_\_\_\_\_\_\_\_\_\_\_\_\_\_**

- **a. Graph User Interface**
- **b. Graphics User Interface**
- **c. Graphical User Interface**
- **d. None of these**
- **6. CUI stands for \_\_\_\_\_\_\_\_\_\_\_\_\_\_\_\_\_**
	- **a. Clear User Interface**
	- **b. Character User Interface**
	- **c. Custom User Interface**
	- **d. None of these**
- **7. Spooling stands for \_\_\_\_\_\_\_\_\_\_\_\_\_\_\_\_\_**
	- **a. Simultaneous Peripheral Operation Online**
	- **b. System Peripheral Operation Output**
	- **c. Simultaneous Printing Operation Output**
	- **d. None of these**
- 

# **Ans: 1. b. System Software**

- **2. c. Multi-programming**
- **3. a. Batch Processing System**
- **4. c. Firewall**
- **5. c. Graphical User Interface**
- **6. b. Character User Interface**
- **7. a. Simultaneous Peripheral Operation Online**

# **Que:II Fill in the blanks:**

- **1. The users of a \_\_\_\_\_\_\_\_\_ operating system does not interact with the computer directly.**
- **2. \_\_\_\_\_\_\_\_\_\_\_\_\_ refers to a mechanism or a way to control the access of programs, processes, or users to the resources defined by a computer system.**
- **3. \_\_\_\_\_\_\_\_\_\_\_\_\_\_ is used to interact with the computer system.**
- **4. \_\_\_\_\_\_\_\_\_\_\_\_\_ is a program that acts as an interface between the user and the computer hardware.**
- **5. \_\_\_\_\_\_\_ replicate itself and infects the files and programs of our PC and can make them non-functional.**
- **6. A \_\_\_\_\_\_\_\_\_\_\_\_\_\_\_\_ Operating System is a system that allows more than one user to access a computer system at one time**
- **7. A little time of CPU is given to each user's program in the Time-Sharing system in a circular way. This little CPU time given to each user is known as**

**\_\_\_\_\_\_\_\_\_\_\_\_\_\_\_\_\_.**

#### **Ans: 1. Batch**

- **2. Protection**
- **3. Operating System**
- **4. Operating System**
- **5. Computer Viruses**
- **6. Multi User**
- **7. Time Slice**

# **Que:III Write True or False:**

- **1. In tightly coupled systems, there is a single primary memory, which is shared by all the processors.**
- **2. A Multi-User Operating System is a system that allows only one user to access a computer system at one time.**
- **3. Confidentiality ensures that data exchanged is not accessible to unauthorized users.**
- **4. Firewall cannot block unauthorized access to our PC.**
- **5. Anti-malware is a computer program used to prevent, detect, and remove malware.**

**Ans: 1. True 2. False**

- **3. True 4. False**
- **5. True**

**Que:IV Short answer type Questions:**

- **Q:1 What is an Operating System?**
- **Q:2 Write the name of types of operating systems.**
- **Q:3 Make a list of the common functions of operating system.**
- **Q:4 What are Computer Security Threats? Write their names.**
- **Q:5 What is Firewall?**
- **Q:6 What do you mean by Phishing?**
- **Q:7 What is Cyber Security?**

# **Que:V Long Answer Type Questions:**

- **Q:1 Explain various functions of operating system.**
- **Q:2 Write the difference between the Single-user and multi-user operating systems.**
- **Q:3 What is Time-Sharing Operating System? Write its advantages and disadvantages.**
- **Q:4 What is Multi-Processing Operating Systems? Explain.**

# **Chapter 6th**

#### **Desktop Publishing**

**Que:I Multiple Choice Questions:**

- **1. Programs that can be used to create books, magazines, newspapers, flyers, pamphlets, and many other kinds of printed documents, are called?**
	- **a. Desk Publishing**
	- **b. Desktop Publishing**
	- **c. Top Publishing**
	- **d. Publishing**

**2. \_\_\_\_\_\_\_\_enables us to see on the display screen exactly what will appear when the document is printed.**

- **a. WYSWJKI**
- **b. WKSWUG**
- **c. WUSIWUG**
- **d. WYSIWYG**
- **3. \_\_\_\_\_\_\_\_\_\_\_\_\_ are external output devices that take data from a computer and generate output in the form of graphics / text on a paper.**
	- **a. Frames**
	- **b. Printers**
	- **c. Fonts**
	- **d. Plotters**

**4. \_\_\_\_\_\_ are rectangular areas which are meant for inserting graphics and text.**

- **a. Rectangles**
- **b. Frames**
- **c. Structure**
- **d. Fonts**

# **5. \_\_\_\_\_\_ is a visual representation of objects**

- **a. Charts**
- **b. Graphics**
- **c. Frames**
- **d. Fonts**
- **6. Which of the following is not an example of Desktop Publishing Software**
	- **a. Corel Draw**
	- **b. Word Processor**
	- **c. GIMP**
	- **d. Adobe Photoshop**

**Ans: 1. b. Desktop Publishing**

- **2. d. WYSIWYG**
- **3. b. Printers**
- **4. b. Frames**
- **5. b. Graphics**
- **6. b. Word Processor**

# **Que:II Fill in the banks**

- **1. \_\_\_\_\_\_\_\_\_\_\_\_ is the use of the computer and software to create visual displays of ideas and information.**
- **2. A \_\_\_\_\_\_\_\_\_\_\_\_ is the space between the main content of a page and its edges.**
- **3. A \_\_\_\_\_\_\_\_\_\_\_\_ is a graphical representation of text that may include a different typeface, point size, weight, colour, or design.**
- **4. In Graphics software, \_\_\_\_\_\_\_\_\_\_\_\_\_\_ are the different levels at which one can place an object or image file.**
- **5. In \_\_\_\_\_\_\_\_\_\_\_ Printers, characters or graphics are printed by striking printhead on the paper.**
- **Ans: 1. Desktop Publishing**
	- **2. Margin**
	- **3. Font**
	- **4. Layers**
	- **5. Impact**

# **Que:III Write the Full Forms:**

- **1. DTP Desktop Publishing**
- **2. WYSIWYG What you See Is What You Get**
- **3. 3D Three Dimensional**
- **4. GIMP GNU Image Manipulation Program**
- **5. DMP Dot Matrix Printer**

# **Que:IV Short Answer type Questions**

- **Q:1 What is Desktop Publishing?**
- **Q:2 Write the name of various types of printers?**
- **Q:3 What are Margins?**
- **Q:4 Define Graphics?**
- **Q:5 What do you mean by the term "WYSIWYG"?**
- **Q:6 What are Impact Printers?**
- **Q:7 Write the name of six Desktop Publishing Softwares.**

# **Que:V Long Answer type questions**

- **Q:1 Explain Vector Graphics and Bitmap Graphics?**
- **Q:2 What is Desktop Publishing Software? Write about any two Desktop Publishing Softwares.**
- **Q:3 What is the difference between Impact and Non-Impact printers?**
- **Q:4 Give any six comparisons between Desktop Publishing and Word Processing Software.**
- **Q:5 Write the various features of Desktop Publishing.**

# **Chapter 7th**

# **Microsoft Publisher**

**Que:I Multiple Choice Questions:**

# **1. Choose an application used to design and produce attractive advertising and promotional material.**

- **a) Word Processor**
- **b) Spreadsheet**
- **c) Publisher**
- **d) Presentation**

# **2. \_\_\_\_\_\_\_\_\_\_\_\_ is the predefined model of publication?**

- **a) Template**
- **b) ClipArt**
- **c) Object**
- **d) Style**

**\_\_\_\_\_\_\_\_\_\_\_**

**3. Now a days, brochures are also available in electronic format and are called** 

- **b) m-brochures**
- **c) t-brochures**
- **d) k-brochures**

**4. \_\_\_\_\_\_\_\_ is stationery with a printed heading. The heading usually consists of a name, an address, and a logo.**

- **a) Letterhead**
- **b) Program**
- **c) Invitation Card**
- **d) Catalogue**

**a) e-brochures**

# **5. What are longer than resumes – at least two or three pages?**

- **a) Curriculum Vita (CV)**
- **b) Banner**
- **c) Invitation Card**
- **d) Catalogue**

# **6. Which of the following print media is used for advertisement?**

- **a) Brochures**
- **b) Banner**
- **c) News Letter**
- **d) All of the above**

# **7. \_\_\_\_\_\_\_\_\_\_\_\_\_\_\_\_ is a small card printed with one's name, occupation, business address etc.**

- **a) Brochures**
- **b) Business Card**
- **c) News Letter**
- **d) All of the above**
- **Ans: 1. c) Publisher**
	- **2. a) Template**
	- **3. a) e-brochures**
	- **4. a) Letterhead**
	- **5. a) Curriculum Vita (CV)**
	- **6. d) All of the above**
	- **7. b) Business Card**

# **Que:II Fill in the Blanks:**

- **1. Advertising means how a company encourages people to buy their \_\_\_\_\_\_\_\_\_, services or ideas.**
- **2. A \_\_\_\_\_\_\_\_ is a printed report containing news or information of the activities of a business or an organization.**
- **3. Business cards are cards bearing business information about a \_\_\_\_\_\_\_\_\_ or**
- **4. A resume provides a summary of our \_\_\_\_\_\_\_, work history, credentials, and other accomplishments and skills.**
- **5. \_\_\_\_\_\_\_\_\_\_\_\_\_ is the most common document requested of applicants in job applications.**

#### **Ans: 1. Products**

**\_\_\_\_\_\_\_\_\_\_.**

- **2. News-Letter**
- **3. Person, Organization**
- **4. Education**
- **5. Resume**

# **Que:III Write True or False:**

- **1. A Template is a tool used in Publisher to help us easily create basic publication.**
- **2. Before exiting Publisher, we should not close all the publications.**
- **3. A compliment card is a piece of card or high-quality paper used for advertising purpose.**
- **4. Certificates of achievement, merit, and honor given to a person can be proved powerful tools for him when given at the right time and presented in the right way**
- **5. Brochures are promotional documents, primarily used to introduce a company, organization, products or services to the public.**

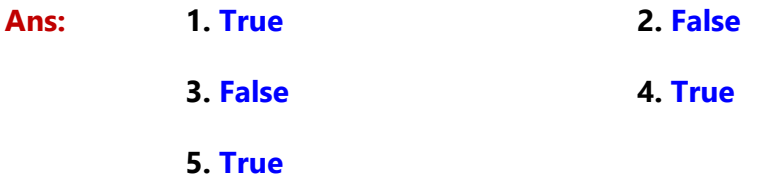

# **Que:IV Short Answer type Questions:**

- **Q:1 What is Publisher?**
- **Q:2 How to start publisher using Run command?**
- **Q:3 Define Templates.**
- **Q:4 Which publications can be used for advertisements?**
- **Q:5 What is Banner?**
- **Q:6 What are Business Cards?**
- **Q:7 How will you save publication in the MS Publisher?**

# **Que:V Long Answer type Questions:**

- **Q:1 Write about the main components of publisher window.**
- **Q:2 How to Print Publication? Write their steps.**

**Q:3 What are Advertisements? Explain various print media used for advertisements.**

**Q:4 What is letter head? How will you create it using MS Publisher?**